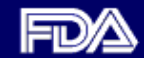

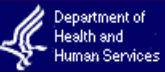

**CENTER FOR DEVICES AND RADIOLOGICAL HEALTH** 

### Highlights:

- A New Way of **Processing**
- Take Note
- Who?
- Pay, Then Register

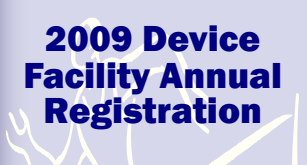

October 1, 2008 -

December 31, 2008

# Questions? Email us at: reglist@cdrh.fda.gov

### August 2008 Food & Drug Administration

## A New Way of Processing

On October 1, 2008, FDA will introduce an improved process for collecting device facility (also known as "establishment") user fees and registrations. As a result, the process you used last year to submit your device facility user fee and registration will change. You are receiving this letter to prepare you for this process change. This letter indicates the actions you need to take to make sure you complete the process correctly.

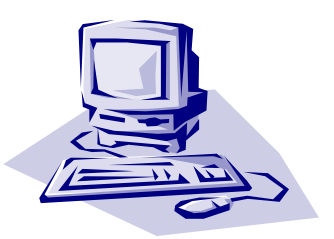

The process changes do not impact the facilities that are not required to pay the user fee. However, the process changes do impact the facilities that are required to pay the device facilities user fee.

# Take Note

The most significant change in the process will be that you must pay your **STOP** user fee before you register your facility. In other words, you cannot register until you pay your user fee (if applicable). If both the payment and registration are not submitted correctly and completely, the facility registration remains incomplete. Make sure you leave enough time for FDA to process both your payment and confirm your registration before December 31 , 2008, especially if you are mailing a check.

# Who?

You must pay the facility user fee if you are a:

- U.S. or foreign based manufacturer of devices that are commercially distributed in the U.S.
- U.S. manufacturer of devices produced for export out of the U.S. only
- U.S. contract manufacturer who commercially distributes the device for the specifications developer
- U.S. contract sterilizer who commercially distributes the device
- Foreign contract manufacturer or sterilizer whose device is shipped to the U.S. either by the contract manufacturer or by any other foreign establishment
- Reprocessor of single-use devices commercially distributed in the U.S.
- Developer of specifications for a device that is manufactured by another party
- Kit Assembler

For more information on who must pay the fee, please visit: http://www.fda.gov/cdrh/registration/whomust.html

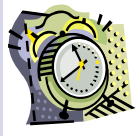

Firms must complete both their payment and registration between October 1, 2008 and December 31, 2008.

Turn Over

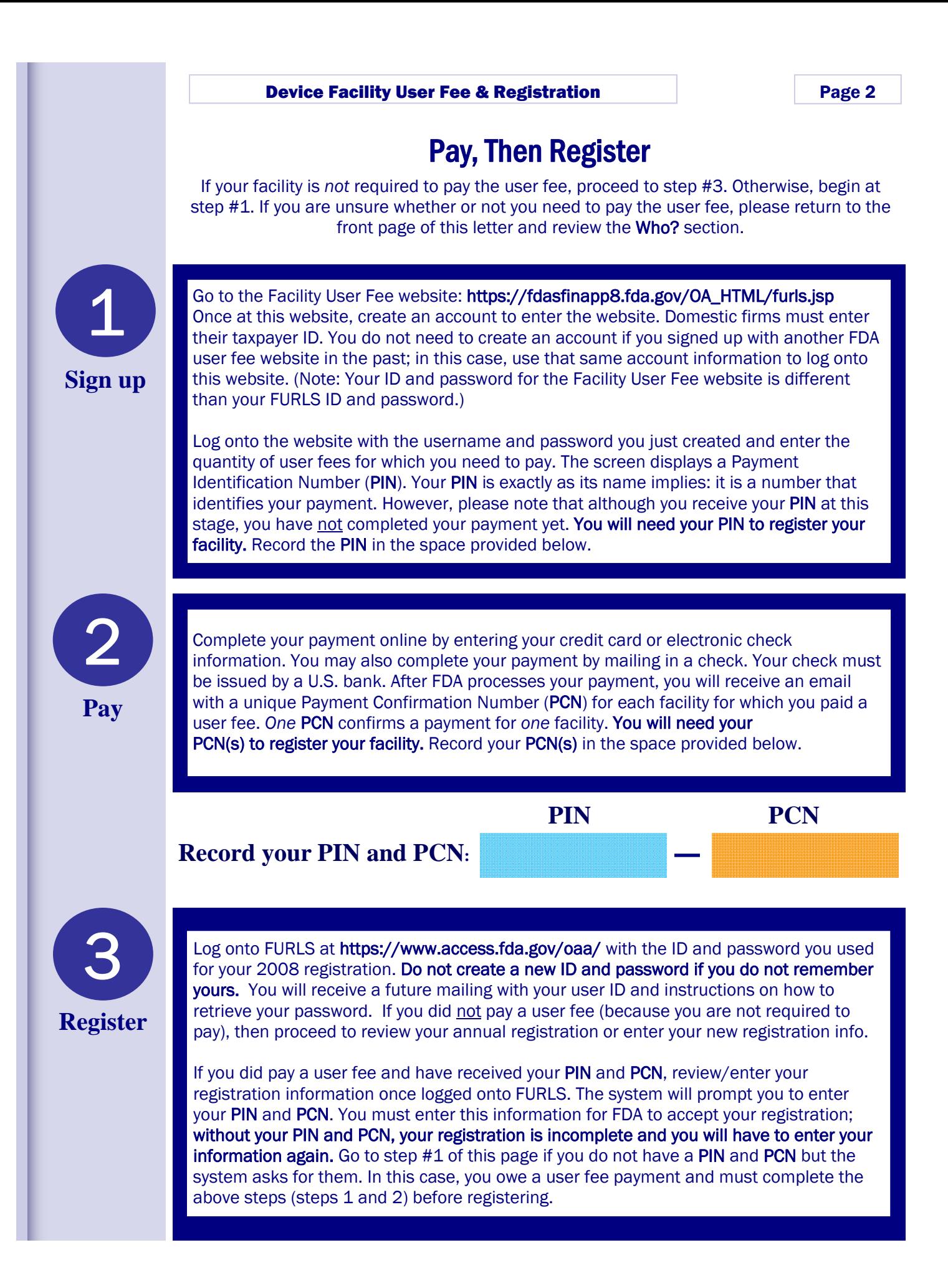